## $\bm{\mathrm{x}\mathrm{p}}$  and  $\bm{\mathrm{p}\mathrm{D}\mathrm{F}}$

https://www.100test.com/kao\_ti2020/645/2021\_2022\_\_E8\_AF\_A6\_ E7\_BB\_86\_E7\_9A\_84x\_c98\_645014.htm xp 2000 R, Windows XP, Windows 2000

> Bootcfg bootcfg boot.ini bootcfg

bootcfg/rebuild Windows

bootcfg /rebuild

bootcfg /copy boot.ini bootcfg /scan Windows \,

## bootcfg /list

bootcfg /disableredirect hootcfg /disableredirect hootcfg

/redirect [ PortBaudRrate] |[ useBiosSettings]

bootcfg/redirect com1

115200 bootcfg /redirect useBiosSettings hkdsk

 $Chkdsk$ chkdsk en van de van de van de van de van de van de van de van de van de van de van de van de van de van de va

bootcfg bootcfg bootcfg /default bootcfg /add Windows

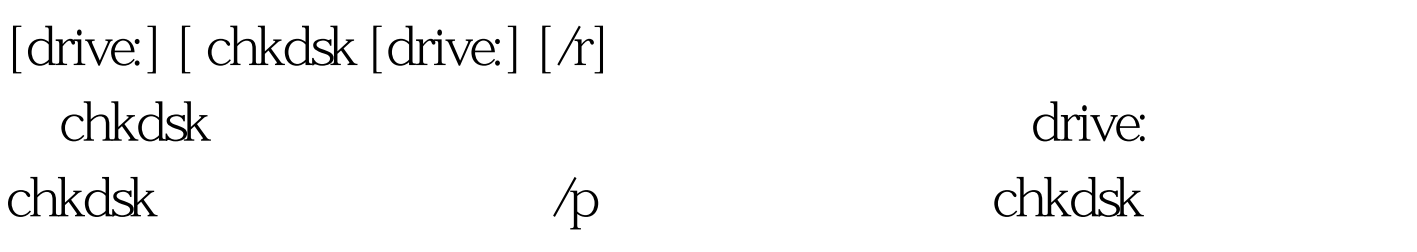

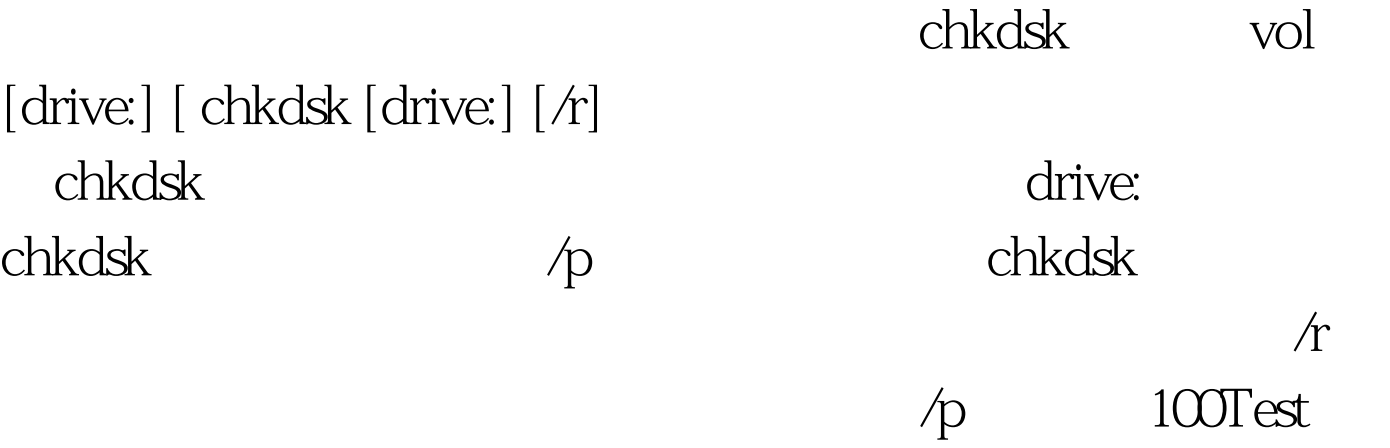

www.100test.com